# Excel + VBA Biegespannung

Autor & Copyright: Dipl.-Ing. Harald Nahrstedt

Version: 2016 / 2019 / 2021 / 365

Erstellungsdatum: 06.12.2023

Überarbeitung:

Quelle: Vorlesungsscript

Beschreibung:

Die Biegung eines Bauelements wird durch ein Biegemoment Mb hervorgerufen. Dabei werden die einzelnen Fasern des Elements auf Zug oder Druck beansprucht. Das Trägheitsmoment und das Widerstandmoment sind parameter der Biegung.

Anwendungs-Datei:

# 1 Theorie der Biegung

Die Biegung eines Bauelements wird durch ein Biegemoment Mb hervorgerufen. Dabei werden die einzelnen Fasern des Elements auf Zug oder Druck beansprucht (Bild 1).

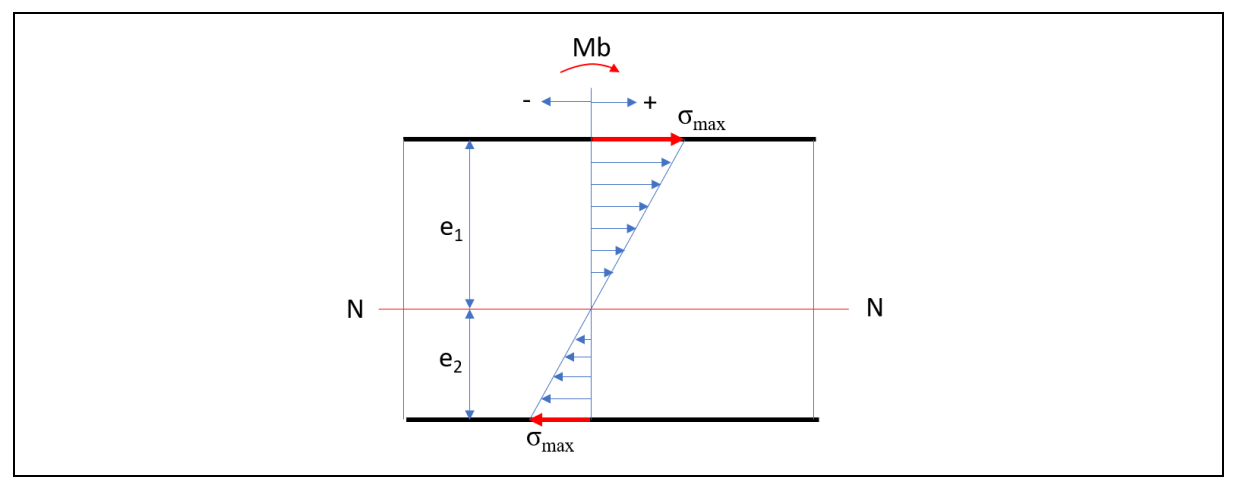

*Bild 1. Biegespannungsverlauf*

Eine Faser des Bauelements behält ihre neutrale Länge. Man bezeichnet sie als *neutrale Faser* (N - N). Die höchste Spannung σmax tritt bei den äußeren Fasern auf. Die höher beanspruchten Fasern werden dadurch etwas entlastet, dass sie mit den anderen in Verbindung stehen. Der praktische Wert sieht also etwas aus wie der theoretische. In der Praxis wird jedoch mit dem theoretischen Wert gerechnet, da er bei der Berechnung eine weitere Sicherheit gibt (Bild 2).

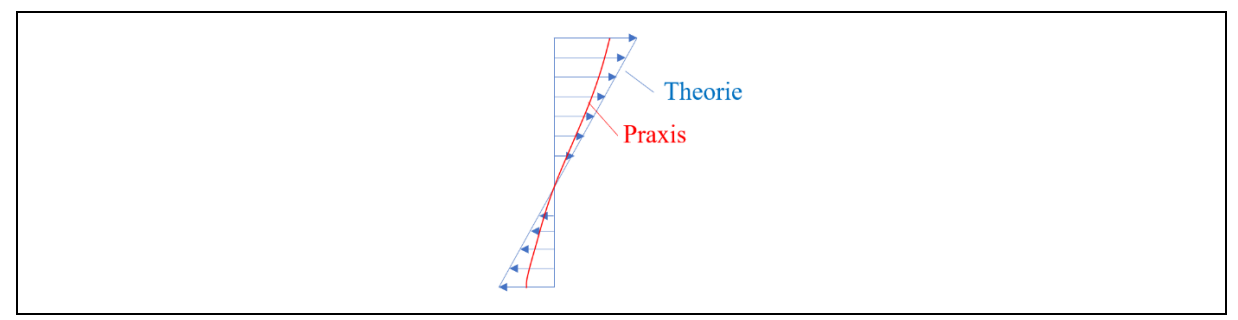

*Bild 2. Theoretischer und praktischer Spannungsverlauf*

# 2 Werte der Biegung

Wir betrachten ein Balkebelement unter dem Biegemoment Mb (Bild 3).

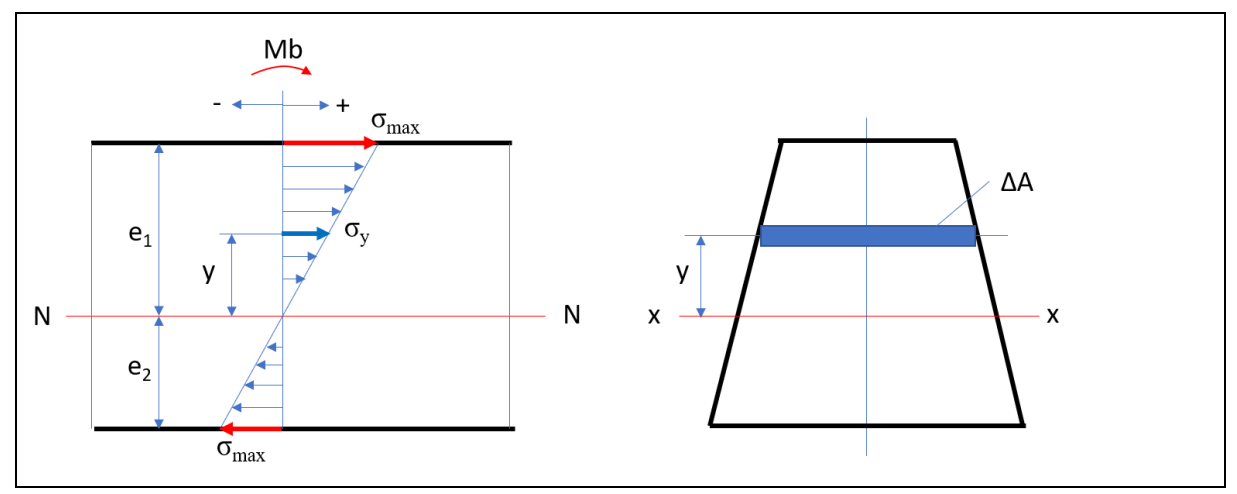

*Bild 3. Flächenelement in der Biegung*

$$
\Delta F = \sigma \cdot \Delta A \tag{1}
$$

$$
\Delta M b = \Delta F \cdot y \tag{2}
$$

$$
\sum_{y=-e_2}^{y=e_1} \Delta M b = M b \tag{3}
$$

$$
\sum \Delta F \cdot y = Mb \tag{4}
$$

$$
\sum \sigma \cdot \Delta A \cdot y = Mb \tag{5}
$$

Maximale Spannung tritt in der weitesten Entfernung von N – N auf.

$$
\frac{\sigma_{max}}{e_1} = \frac{\sigma}{y} \tag{6}
$$

$$
\sigma = \frac{\sigma_{\text{max}}}{e_1} \cdot y \tag{7}
$$

$$
Mb = \frac{\sigma_{max}}{e_1} \cdot \sum_{-e_2}^{+e_1} y^2 \cdot \Delta A \tag{8}
$$

Der Wert

$$
\sum_{i}^{+e_1} y^2 \cdot \Delta A = I_x \tag{9}
$$

wird als äquatoriales Flächenträgheitsmoment bezeichnet und es ergibt sich

$$
Mb = \frac{\sigma_{max}}{e_1} \cdot I_x. \tag{10}
$$

Der Wert

$$
\frac{I_x}{e_1} = W_x \tag{11}
$$

ist spezifisch für das Bauelement, wird als Widerstandsmoment bezeichnet und man findet es in Tabellen in der Literatur.

$$
\sigma_{max} = \frac{Mb}{W} \quad | \frac{\sigma_{max}}{e_1} = \frac{Mb}{I_x} = \frac{\sigma_b}{y}
$$
\n
$$
\sigma_b = \frac{Mb}{I} \cdot y \tag{12}
$$

$$
y_p = \frac{Mb}{l_x} \cdot y \tag{13}
$$

## 3 Beispiel rechteckiger Querschnitt

Wir betrachten einen rechteckigen Querschnitt unter Biegebeanspruchung (Bild 4).

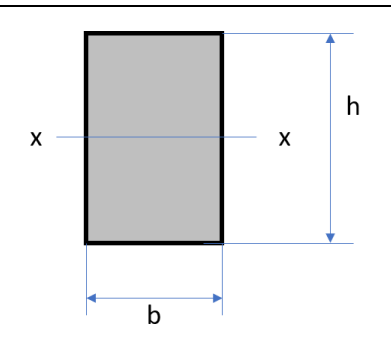

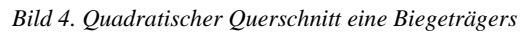

Das Flächenträgheitsmoment bezogen auf die x-Achse berechnet sich aus

$$
I_x = \frac{b \cdot h^3}{12}.\tag{14}
$$

Das Widerstandsmoment bezogen auf die x-Achse ergibt sich aus

$$
W_x = \frac{b \cdot h^2}{6}.
$$
\n<sup>(15)</sup>

$$
\sigma = \frac{Mb}{W_x} = \frac{6 \cdot Mb}{b \cdot h^2} \tag{16}
$$

Eine Erkenntnis aus der Formel: Durch eine Veränderung von h folgt eine starke Beeinflussung von σ. Dies ist z. B. der Grund beim Brückenbau, dass die verwendeten Profilträger eine große Höhe und geringe Breite aufweisen.

## 4 Ermittlung des größten Biegemoments

#### 4.1 Einseitig eingespannter Träger mit Einzellast

Ein einseitig eingespannter Balken wird durch eine Einzelkraft belastet (Bild 5).

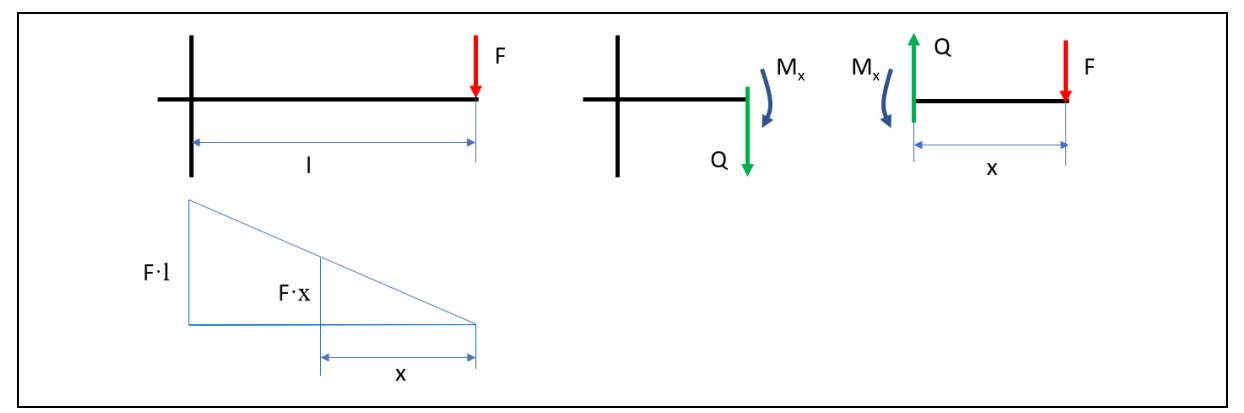

*Bild 5. Belastungsfall*

Durch Trennung des Balkens an der Stelle x ergibt sich: Die im Balken auftretende Querkraft Q ist dem Betrag nach gleich F. Das auftretende Moment ist abhängig von der Größe x. Daraus ergibt sich: Das größte auftretende Biegemoment ist F · l und tritt an der Einspannungsstelle auf. Das Verhältnis des Biegemoments in Abhängigkeit von der Strecke x lässt sich in einem Schaubild, dem sogenannten Momentenschaubild, darstellen.

#### 4.2 Einseitig eingespannter Träger mit mehreren Kräften

Ein einseitig eingespannter Stab wird durch zwei Einzelkräfte belastet (Bild 6).

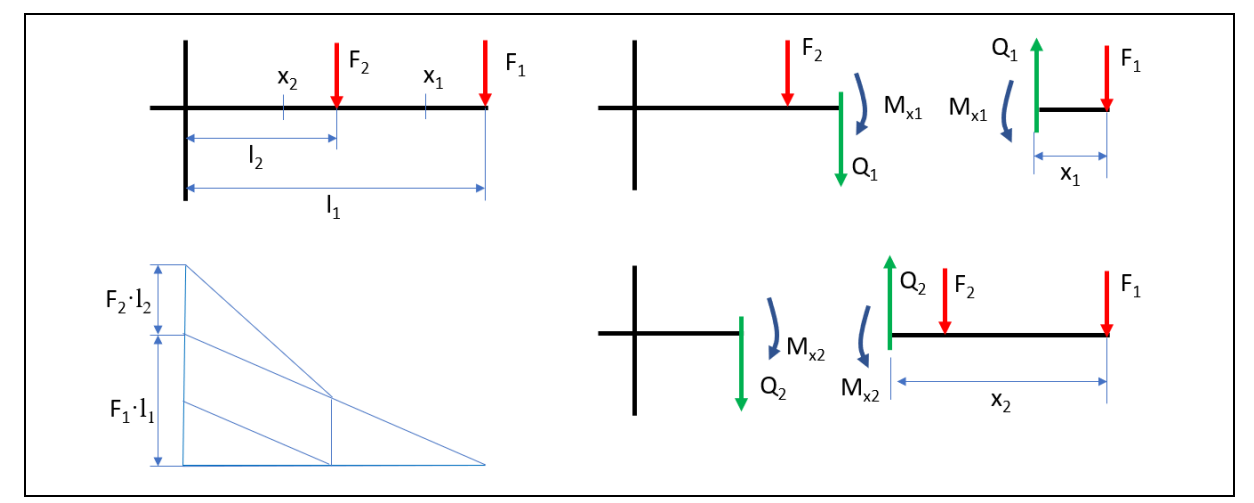

*Bild 6. Belastungsfall*

- $Q_1 = F_1$ (17)
- $M_{x1} = F_1 \cdot x_1$ (18)
- $Q_2 = F_1 + F_2$ (19)
- $M_{x2} = F_1 \cdot x_1 + F_2 \cdot x_2$ (20)
- $M_{x2} = F_1 \cdot x_1 + F_2 \cdot (x_1 (l_1 l_2$ ))  $(21)$
- $M_{x2} = F_1 \cdot x_1 + F_2 \cdot x_1 F_2 \cdot (l_1 l_2)$ )  $(22)$

Das Momentenschaubild weist also an der Stelle F<sub>2</sub> ein zusätzliches Moment auf. Diese Stellen bezeichnet man als Unstetigkeitsstellen des Momentenverlaufs.

## 4.3 Einseitig eingespannter Träger mit mehreren Kräften und Stützkraft

Hier liegt nun ein Momentenverlauf vor, der unter F2 ein Tal zeigt (Bild 7).

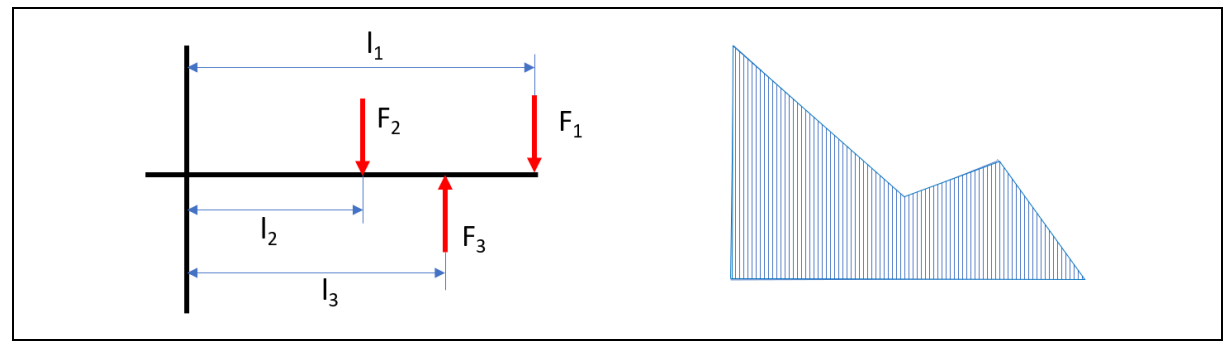

*Bild 7. Kräfteverteilung und Momentenverlauf*

#### 4.4 Frei aufliegender Träger mit einer Kraft

Der Träger wird in diesem Fall durch Auflager gestützt (Bild 8).

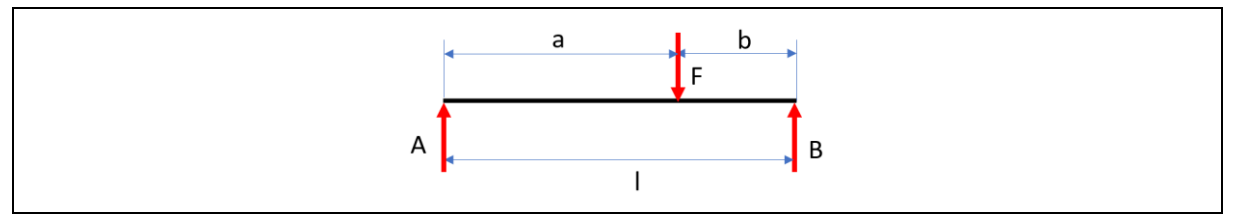

*Bild 8. Träger auf zwei Stützen mit Einzellast*

Die Auflagerkräfte bestimmen sich aus

$$
A + B = F. \tag{23}
$$

Für B als Drehpunkt gilt

$$
F \cdot b = A \cdot l. \tag{24}
$$

Der Mommentenverlauf ergibt sich aus den beiden Momenten als Differenz (Bild 9).

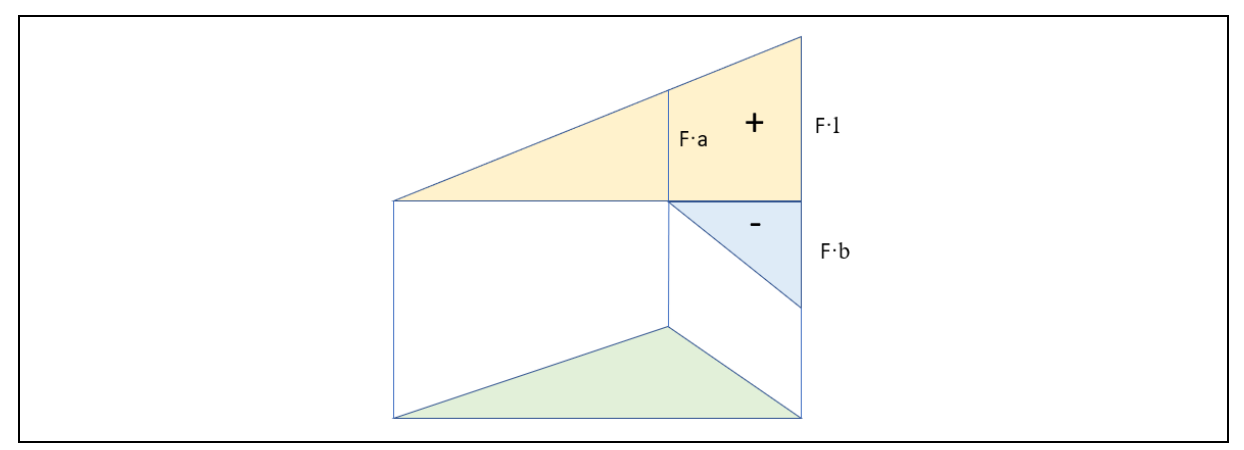

*Bild 9. Momentenverlauf zum Belastungsfall*

Durch Trennen des Systems an zwei verschiedenen Stellen, lassen sich Rückschlüsse auf das System und den Querkraftverlauf ziehen (Bild 10).

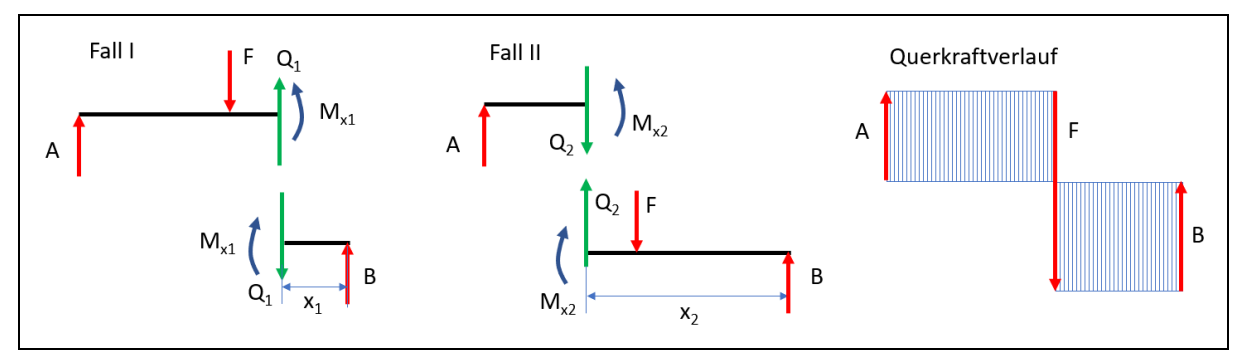

*Bild 10. Betrachtung der Trennstellen und Querkraftverlauf*

Im Fall I errechnet sich die Querkraft aus

$$
Q_1 = F - A \text{ oder } Q_1 = B. \tag{25}
$$

Im Fall II errechnet sich die Querkraft aus

$$
Q_2 = F - B \text{ oder } Q_2 = A. \tag{26}
$$

An der Stelle F wechselt die Querkraft ihr Vorzeichen. Welche Bedeutung diese Stelle hat wird unter 4.6 erläutert.

#### 4.5 Frei aufliegender Träger mit mehreren Kräften

Der Träger auf zwei Auflagern wird durch zwei beliebige Kräfte belastet (Bild 11).

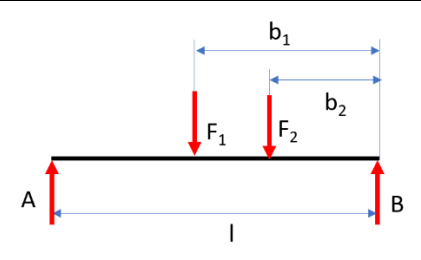

*Bild 11. Träger auf zwei Stützen mit Einzelkräften*

Die Auflagerkräfte bestimmen sich in diesem System aus

$$
A + B = F_1 + F_2. \tag{27}
$$

Für B als Drehpunkt gilt die Momentengleichung

$$
A \cdot l = F_1 \cdot b_1 + F_2 \cdot b_2. \tag{28}
$$

Daraus ergibt sich das Momentenschaubild und der Querkraftverlauf (Bild 12).

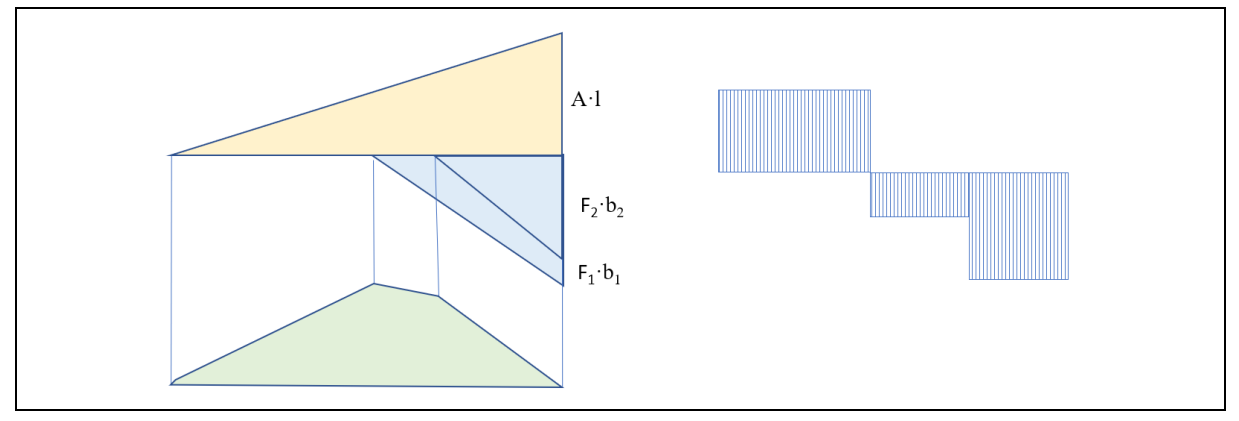

*Bild 12. Momentenschaubild und Querkraftverlauf*

#### 4.6 Größtes Biegemoment bei frei aufliegendem Träger mit mehreren Kräften

Ein frei aufliegender Träger wird durch fünf Einzelkräfte belastet (Bild 13).

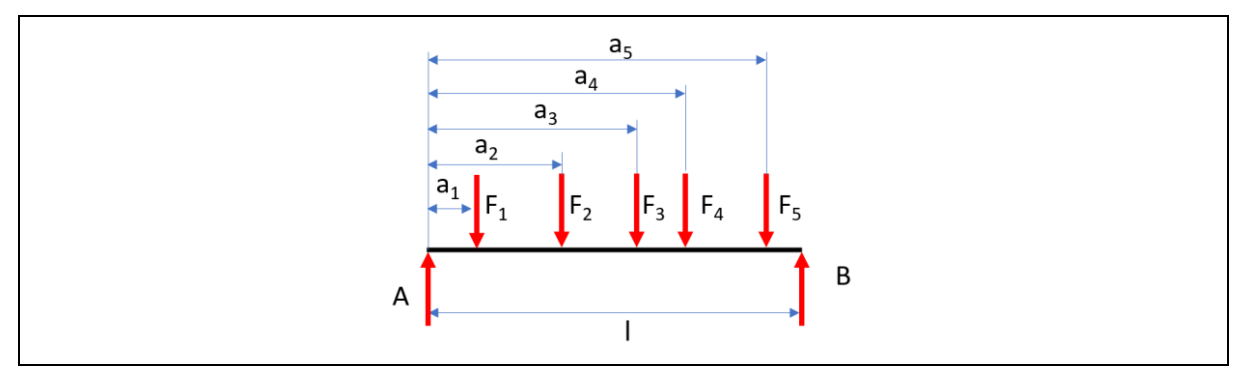

*Bild 13. Frei aufliegender Träger mit fünf Einzelkräften*

Die Auflagerkräfte bestimmen sich nach der Formel

$$
A + B = F_1 + F_2 + F_3 + F_4 + F_5
$$

Die Momentengleichung für die Schnittdarstellung (Bild 14)

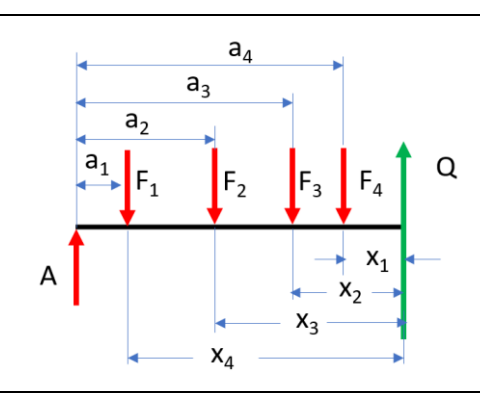

*Bild 14. Schnittstellenbetrachtung*

lautet

$$
M_x = A \cdot x - F_1 \cdot x_1 - F_2 \cdot x_2 - F_3 \cdot x_3 - F_4 \cdot x_4
$$
\n(30)

$$
M_x = A \cdot x - F_1 \cdot (x - a_1) - F_2 \cdot (x - a_2) - F_3 \cdot (x - a_3) - F_4 \cdot (x - a_4)
$$
\n(31)

$$
M_x = F_1 \cdot a_1 + F_2 \cdot a_2 + F_3 \cdot a_3 + F_4 \cdot a_4 - x \cdot (F_1 + F_2 + F_3 + F_4 - A). \tag{32}
$$

Es entspricht

$$
F_1 + F_2 + F_3 + F_4 - A = Q \tag{33}
$$

sodass folgt

$$
M_x = F_1 \cdot a_1 + F_2 \cdot a_2 + F_3 \cdot a_3 + F_4 \cdot a_4 - Q \cdot x. \tag{34}
$$

Diese Formel ist wichtig für die Betrachtung des Systems, denn wechselt Q z. B. das Vorzeichen oder wird es Null, so tritt innerhalb des betrachteten Systems das höchste Biegemoment auf. Im Querkraftverlaufsschaubild lässt sich leicht erkennen, unter welcher Last das größte Biegemoment auftritt (Bild 15).

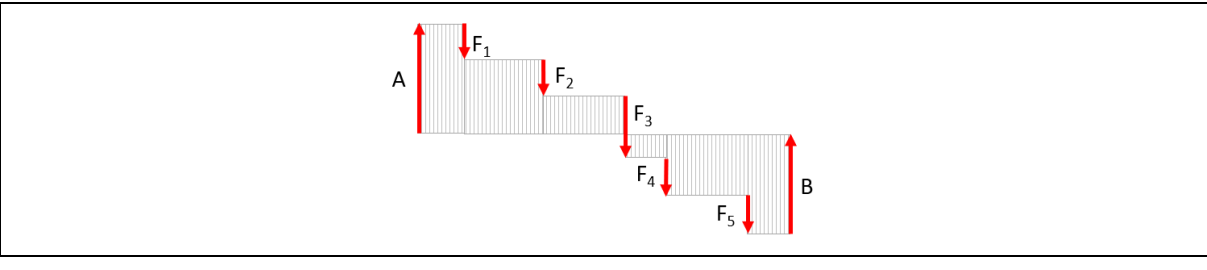

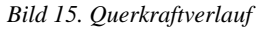

(29)

Gibt es mehrere solcher Stellen, so muss durch Rechnung das größte Biegemoment ermittelt werden. Hier wechselt Q unter F<sup>3</sup> das Vorzeichen.

#### 4.7 Biegespannung durch Streckenlasten

Um eine Anschauung zu bekommen, wie die Streckenlast Q auf das System wirkt, unterteilt man sie in n Intervalle (Bild 16).

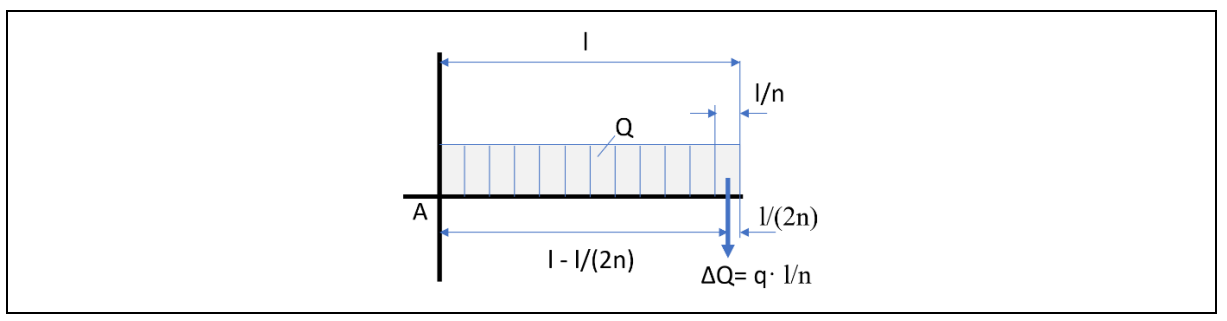

*Bild 16. Eingespannter Träger mit Streckenlast*

Das äußerste Streckenlastintervall bewirkt um A das Moment

$$
\Delta M_{1A} = \Delta Q \left( l - \frac{l}{2n} \right) \tag{35}
$$

Das davor liegende Streckenlastintervall das Moment

$$
\Delta M_{2A} = \Delta Q \left( l - \frac{3l}{2n} \right) \tag{36}
$$

Daraus ergibt sich aus allen Streckenlastintervallmomenten

$$
M_A = \Delta Q \left( l - \frac{l}{2n} \right) + \Delta Q \left( l - \frac{3l}{2n} \right) + \dots + \Delta Q \left( l - (2n - 1) \frac{l}{2n} \right). \tag{37}
$$

Anders geschrieben lautet die Formel

$$
M_A = n \cdot \Delta Q \cdot l - \Delta Q \frac{l}{2n} (1 + 3 + 5 + \dots + (2n - 1)).
$$
\n(38)

Dabei handelt es sich bei dem letzten Ausdruck um eine arithmetische Reihe. Dafür kann geschrieben werden

$$
M_A = n \cdot \Delta Q \cdot l - \Delta Q \frac{l}{2n} \cdot \frac{n}{2} \cdot 2n. \tag{39}
$$

Diese Formel lässt sich weiter kürzen.

$$
M_A = n \cdot \Delta Q \cdot l - \Delta Q \frac{1}{2} \cdot n \cdot l = \frac{n}{2} \Delta Q \cdot l \quad |\Delta Q = q \frac{l}{n}
$$
\n
$$
(40)
$$

$$
M_A = \frac{n}{2} \cdot \frac{l^2}{n} \cdot q = \frac{l^2}{2} \cdot q \tag{41}
$$

Diese Formel bedeutet, dass man sich die gesamte Streckenlast im Schwerpunkt vereinigt denken darf (Bild 17).

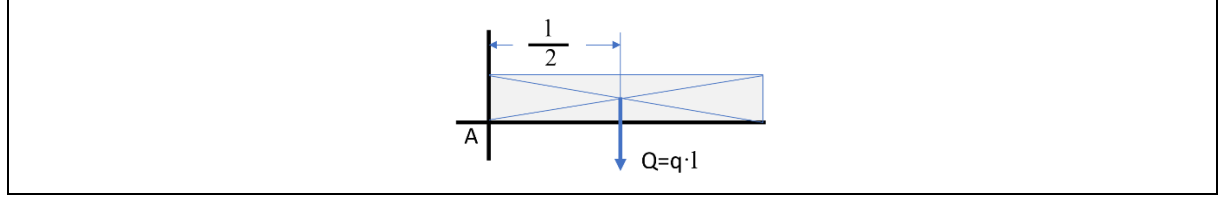

#### *Bild 17. Ersatzbild*

Daraus ergibt sich für den Momentenverlauf, bei Betrachtung eines Teilstücks (Bild 18). Die Momentengleichung lautet

$$
M_x = q \cdot x \cdot \frac{x}{2} = \frac{q}{2} x^2. \tag{42}
$$

Bei dieser Formel handelt es sich um ein Polynom 2. Grades, also beschreibt der Momentenverlauf eine Parabel.

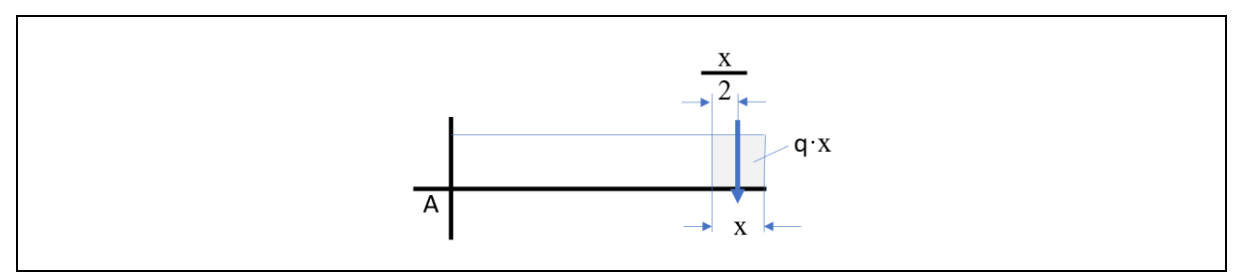

*Bild 18. Betrachtung eines Teilstücks*

Eine Schnittdarstellung kennzeichnet ebenfalls den Querkraftverlauf (Bild 19).

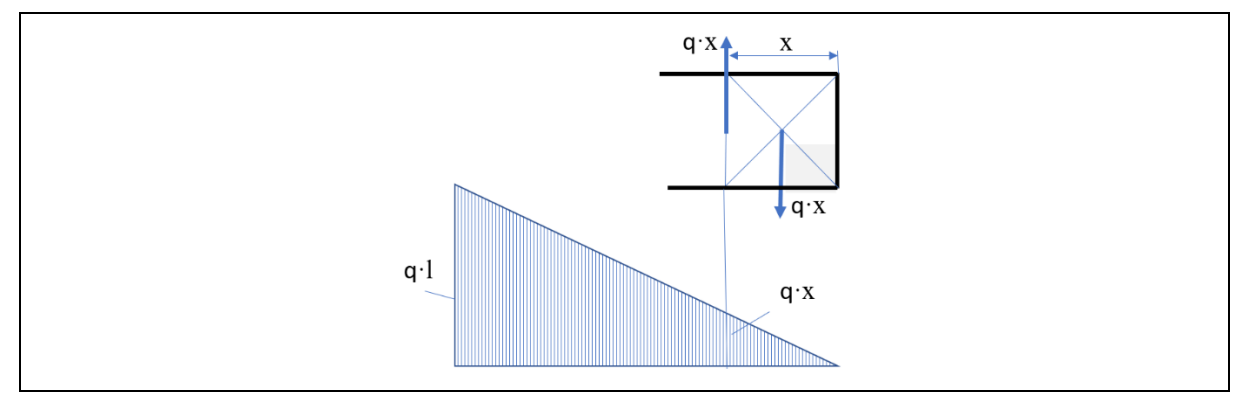

*Bild 19. Querkraftverlauf*

Die Größe der Querkraft ist abhängig von der Strecke x: Q ~ x. Daraus ergibt sich der Querkraftverlauf.

### 4.8 Streckenlast und Einzellast kombiniert

Ein Träger auf zwei Stützen wird durch eine Einzel- und eine Streckenlast beansprucht (Bild 20).

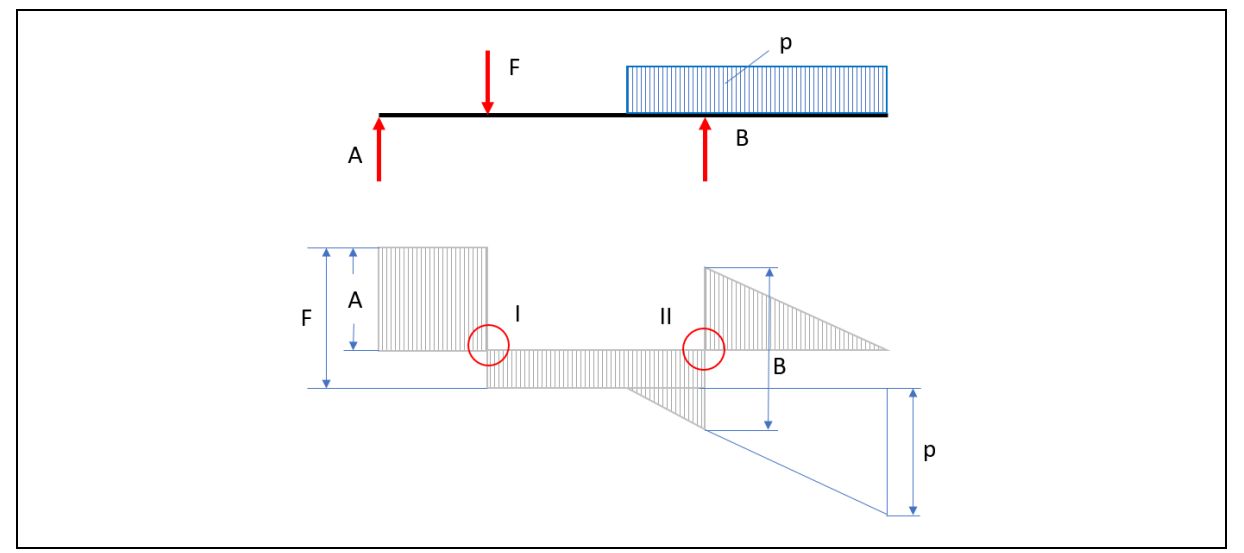

*Bild 20. Belastungsfall mit Querkraftverlauf*

Hier treten zwei mögliche Stellen für Mb<sub>max</sub> auf. Das größte Moment lässt sich rechnerisch bestimmen.

$$
M_I = A \cdot a \tag{43}
$$
\n
$$
M_{II} = q \cdot b \cdot \frac{b}{2} = \frac{q}{2}b^2.
$$
\n
$$
(44)
$$

## 4.9 Streckenlast und Einzellasten

Ein aufliegender Träger wird durch eine Streckenlast und zwei Einzelkräften belastet (Bild 21).

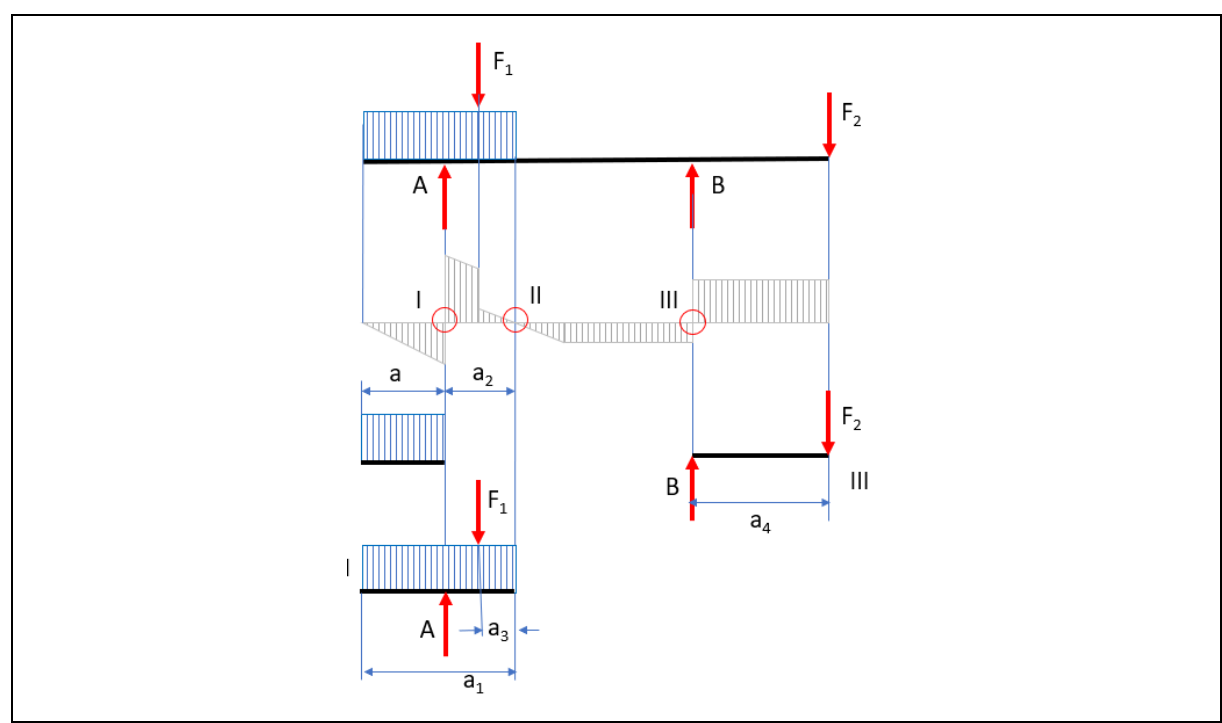

*Bild 21. Belastungsfall mit Querkraftverlauf und Trennlinienbetrachtungen*

$$
M_{I} = q \cdot a \cdot \frac{a}{2} = \frac{q}{2} a^{2}
$$
\n
$$
M_{II} = A \cdot \frac{a}{2} - F_{1} \cdot a_{3} - \frac{q}{2} a^{2}
$$
\n(46)

$$
M_{III} = F_2 \cdot a_4 \tag{47}
$$

### 4.10 Streckenlasten und Einzellasten

Ein aufliegender Träger wird durch Streckenlasten und Einzelkräften belastet (Bild 22).

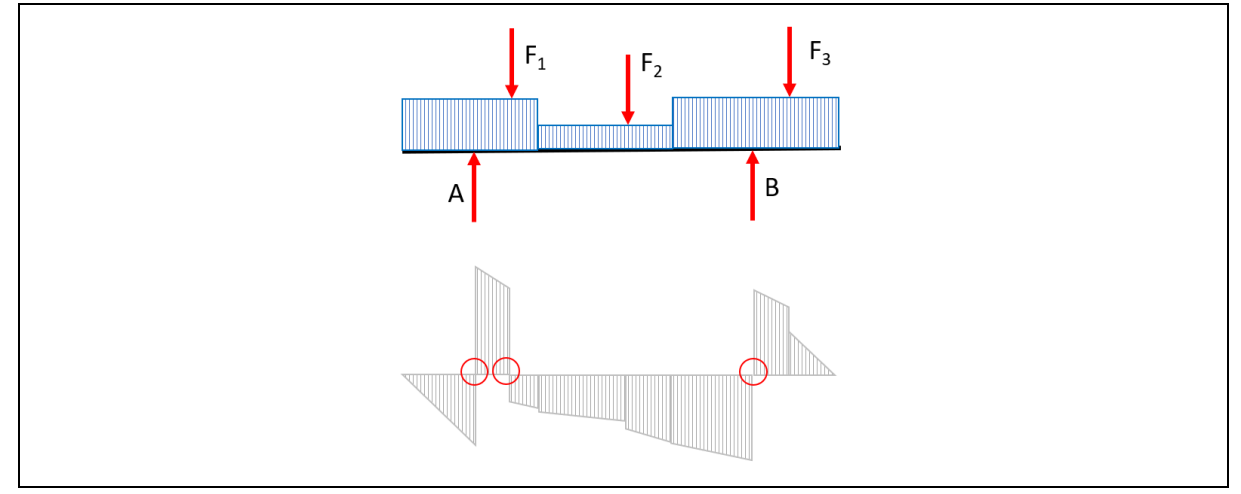

*Bild 22. Belastungsfall mit Querkraftverlauf*

Die Steigung beim Querkraftverlauf wird repräsentiert durch q.